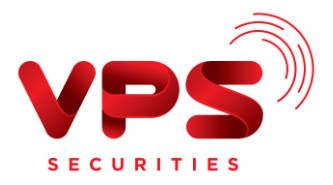

## **CÂU HỎI THƯỜNG GẶP CHUYỂN TIỀN THANH TOÁN**

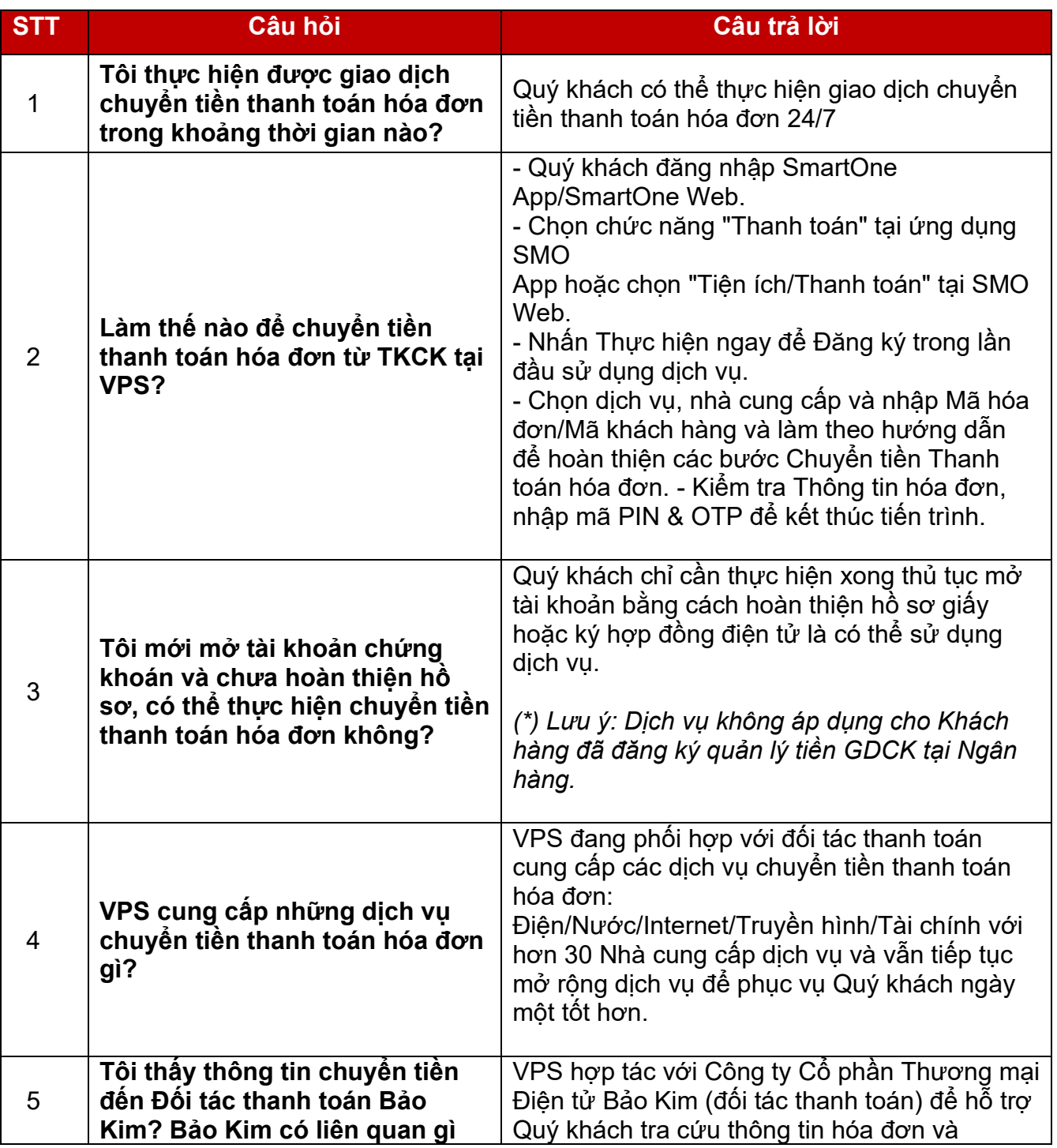

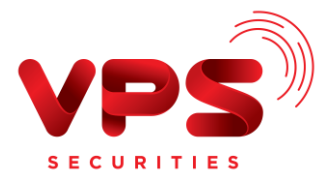

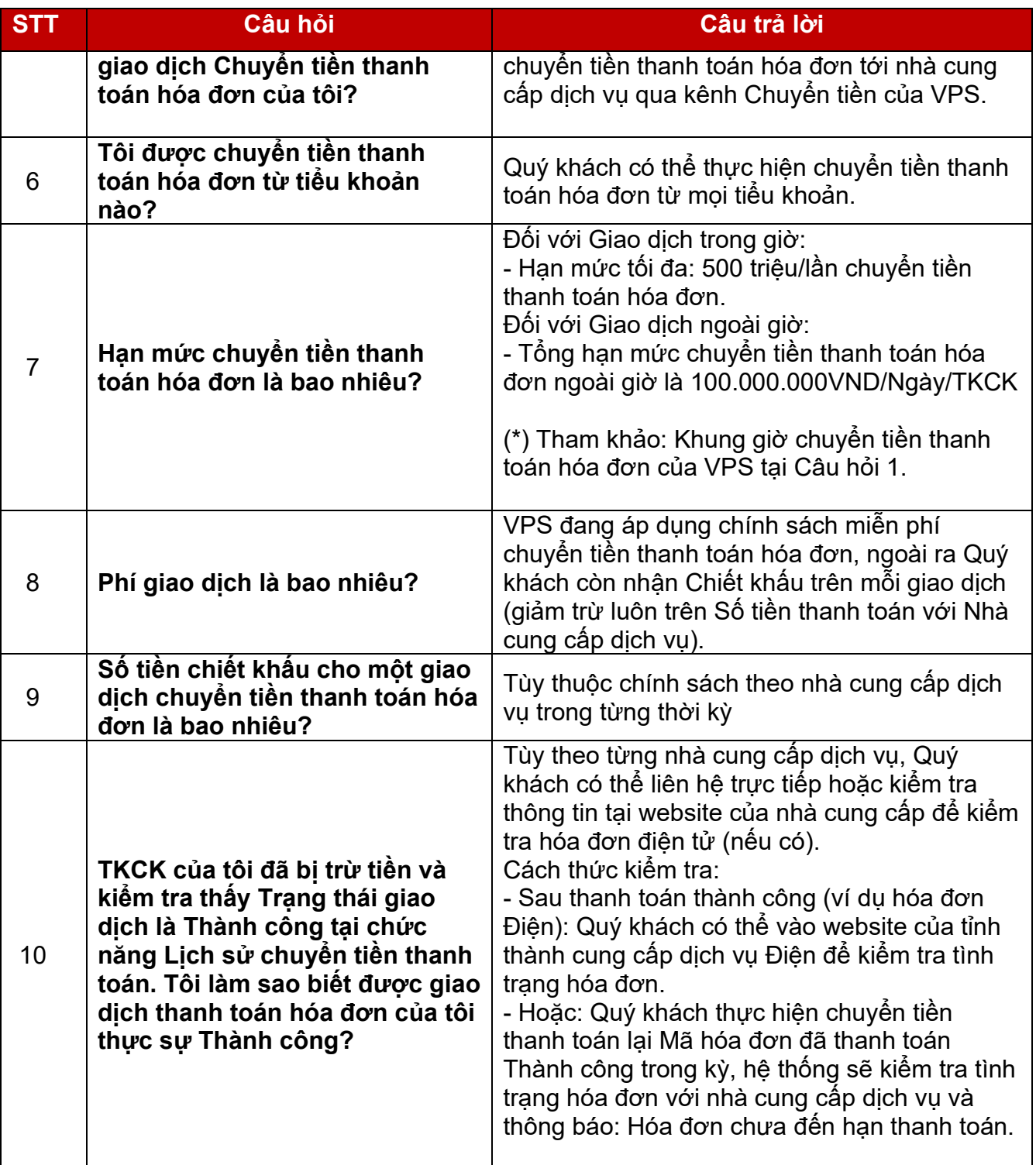

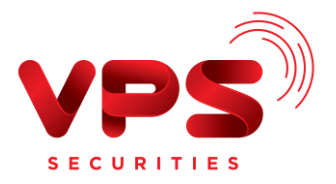

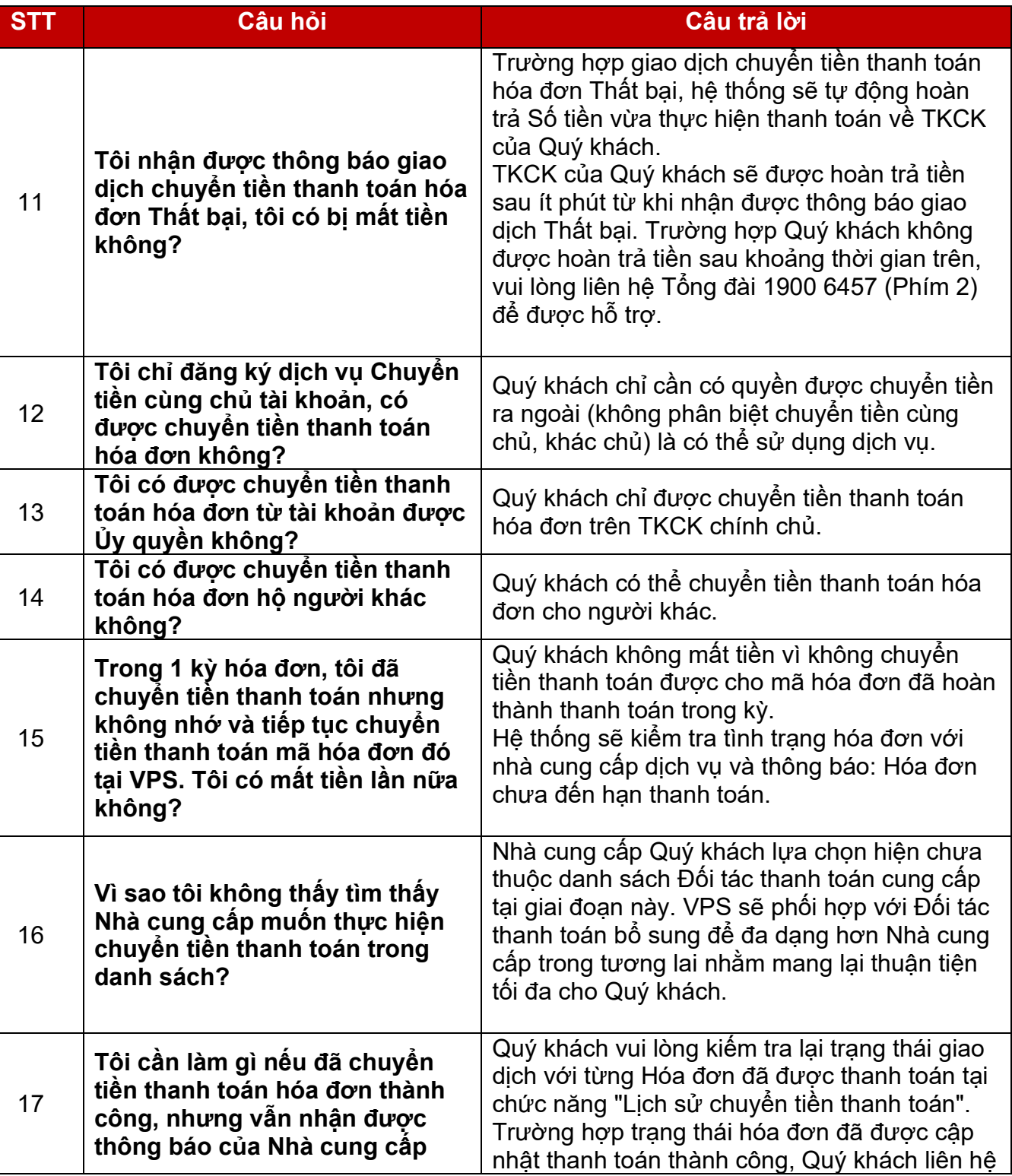

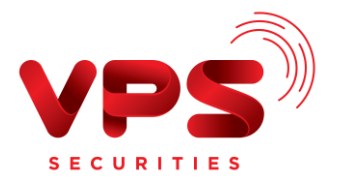

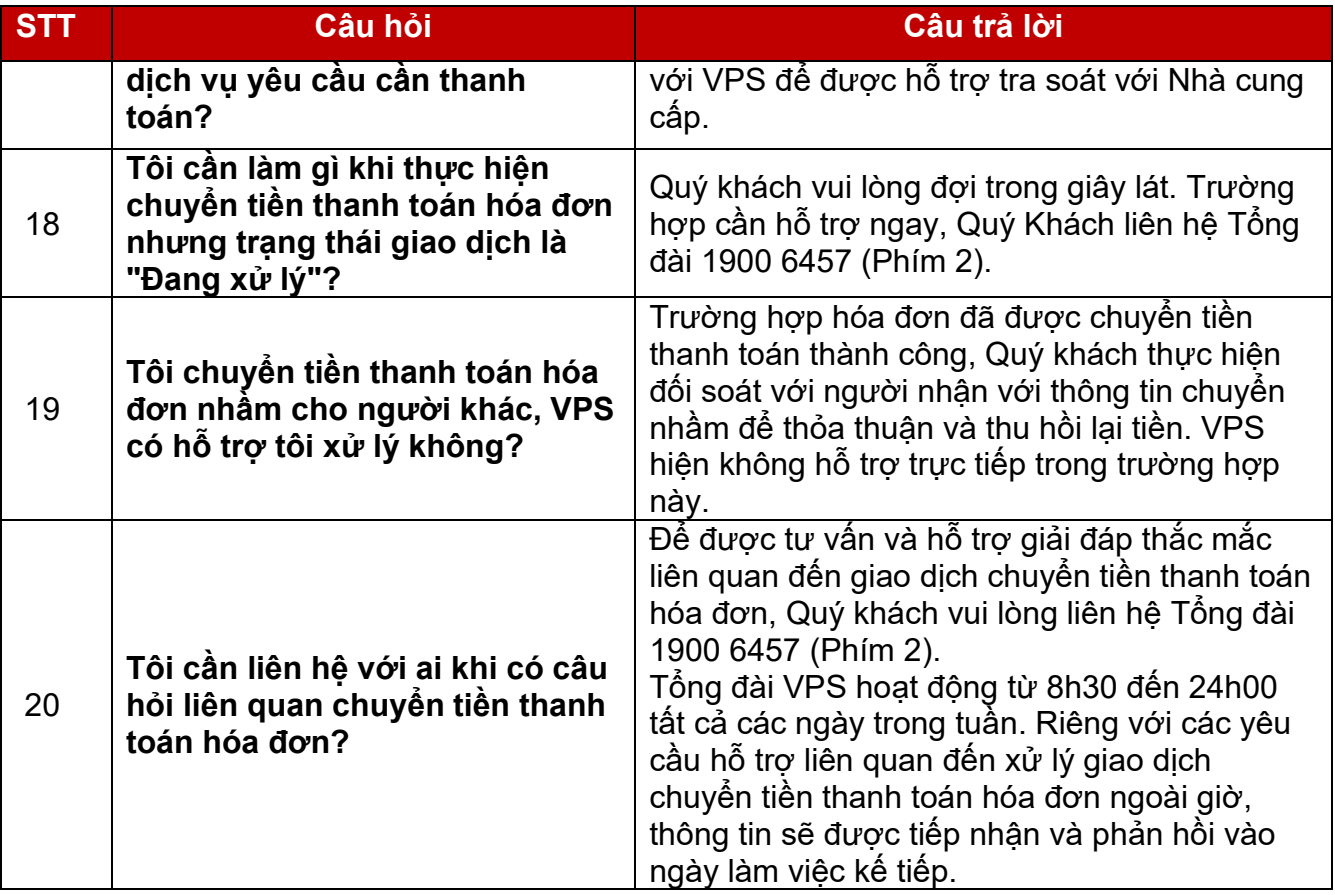